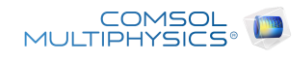

# Bowtie

Report date | Feb 19, 2024, 3:01:28 PM

# **Contents**

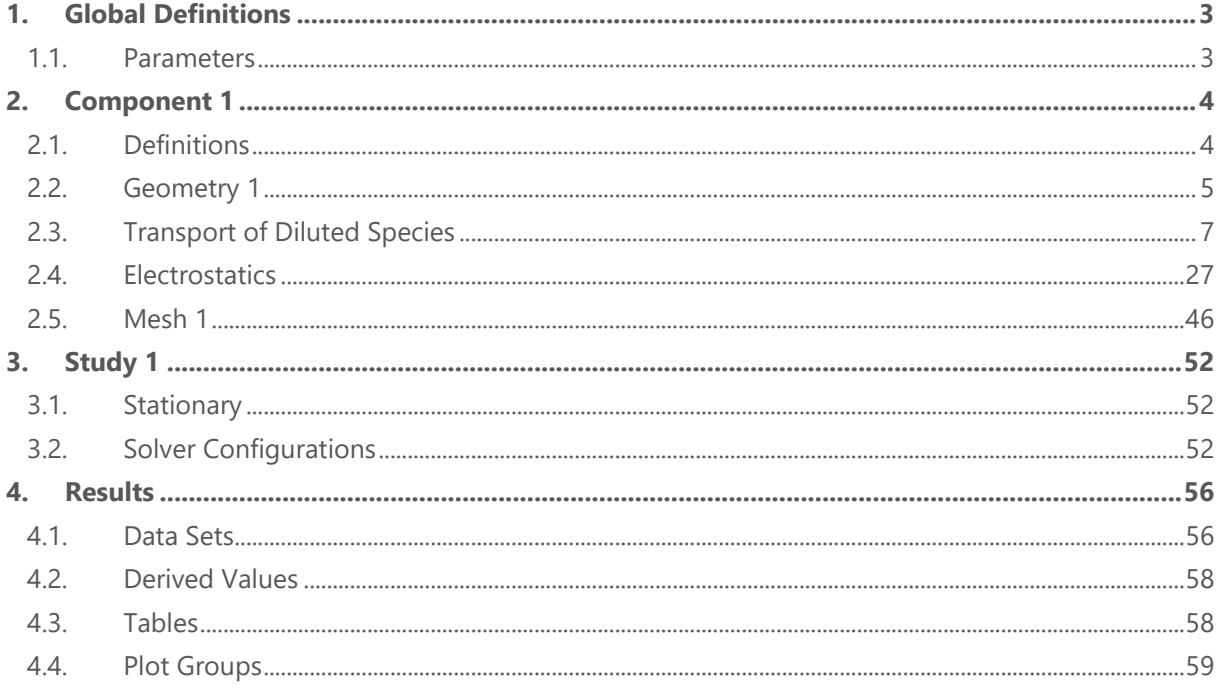

# <span id="page-2-0"></span>**1 Global Definitions**

Date Feb 12, 2024, 7:04:07 AM

#### GLOBAL SETTINGS

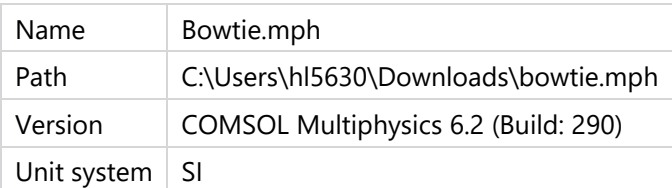

#### USED PRODUCTS

Microfluidics Module

COMSOL Multiphysics

#### COMPUTER INFORMATION

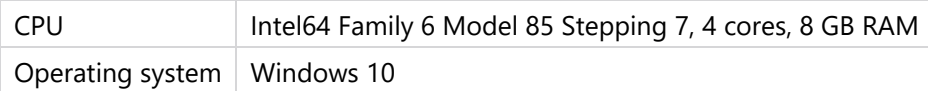

### <span id="page-2-1"></span>**1.1 PARAMETERS**

#### PARAMETERS 1

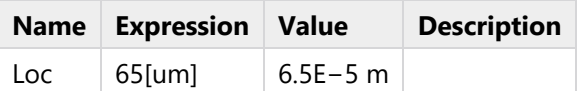

# <span id="page-3-0"></span>**2 Component 1**

Date | Feb 12, 2024, 6:59:13 AM

#### SETTINGS

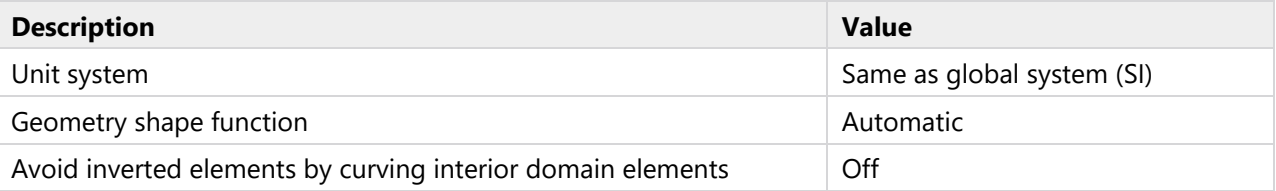

#### SPATIAL FRAME COORDINATES

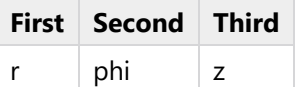

#### MATERIAL FRAME COORDINATES

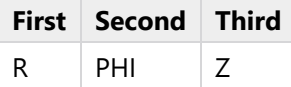

#### GEOMETRY FRAME COORDINATES

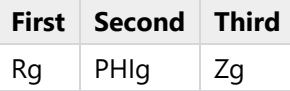

#### MESH FRAME COORDINATES

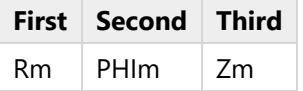

## <span id="page-3-1"></span>**2.1 DEFINITIONS**

# **2.1.1 Coordinate Systems**

### **Boundary System 1**

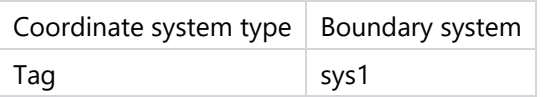

#### COORDINATE NAMES

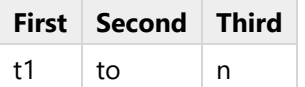

# <span id="page-4-0"></span>**2.2 GEOMETRY 1**

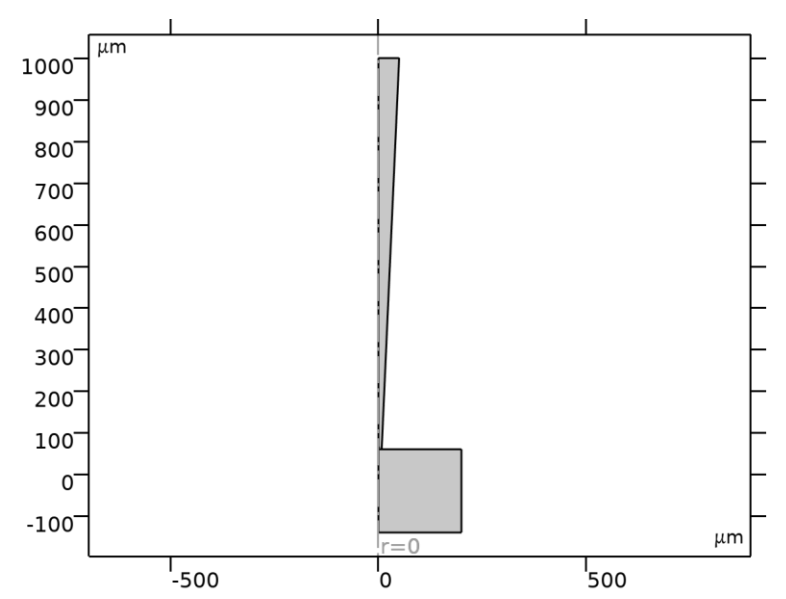

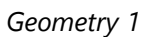

#### UNITS

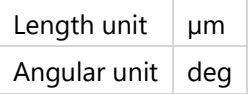

#### GEOMETRY STATISTICS

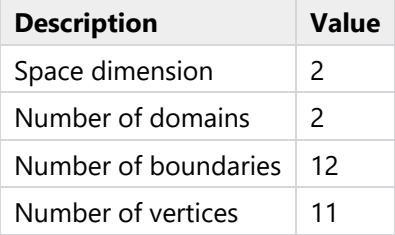

# **2.2.1 Rectangle 1 (r1)**

#### POSITION

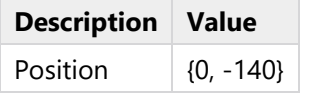

# SIZE

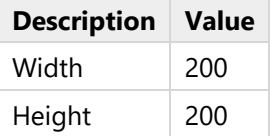

INFORMATION

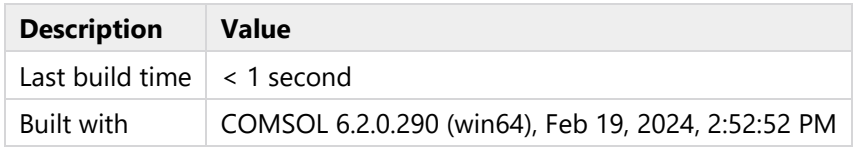

# **2.2.2 Polygon 1 (pol1)**

#### OBJECT TYPE

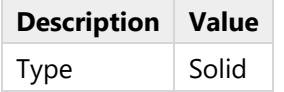

## COORDINATES

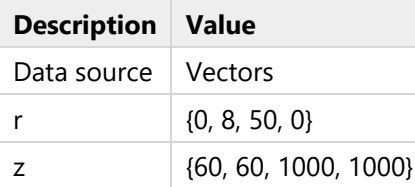

#### INFORMATION

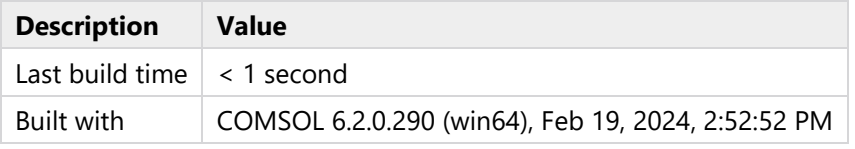

# **2.2.3 Rectangle 2 (r2)**

## POSITION

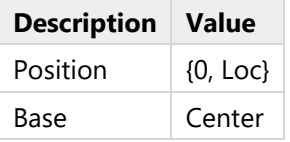

## SIZE

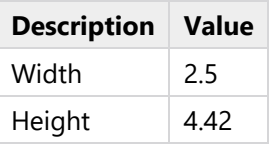

#### INFORMATION

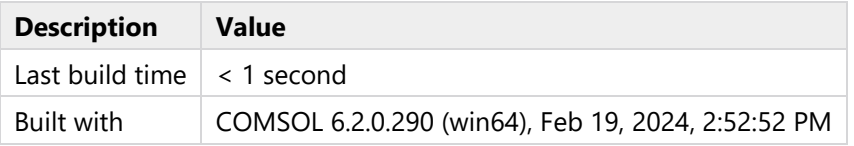

# **2.2.4 Difference 1 (dif1)**

INFORMATION

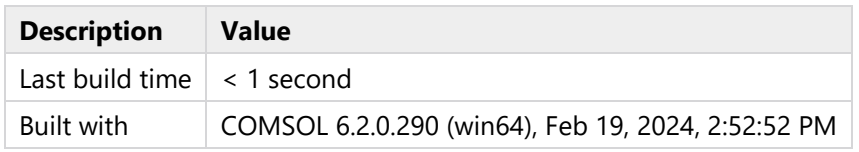

# **2.2.5 Form Union (fin)**

#### INFORMATION

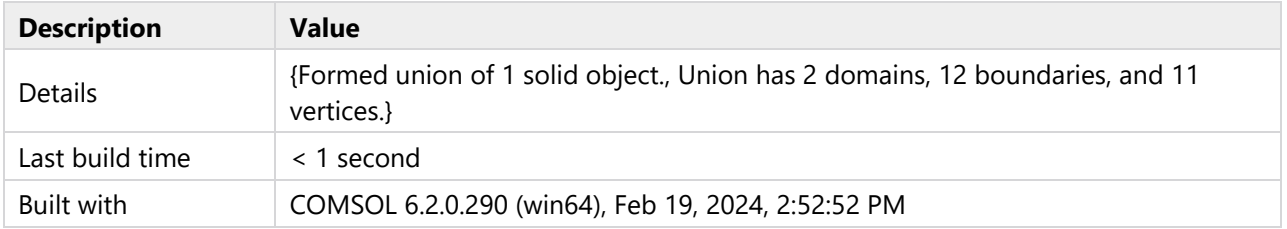

# <span id="page-6-0"></span>**2.3 TRANSPORT OF DILUTED SPECIES**

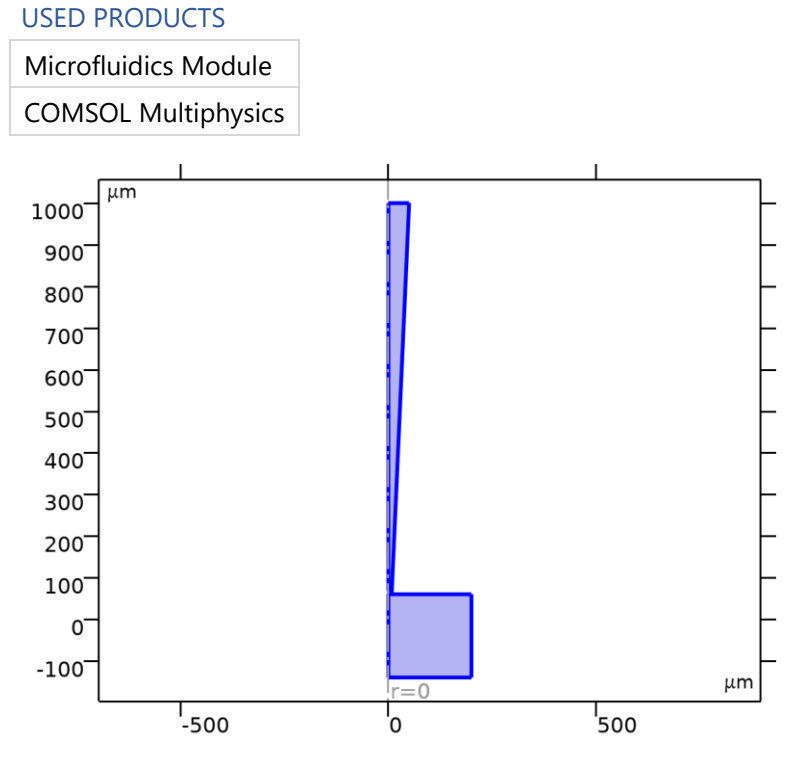

*Transport of Diluted Species*

#### SELECTION

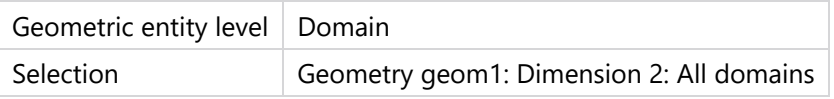

## EQUATIONS

 $\nabla \cdot \mathbf{J}_i = R_i$ 

$$
\mathbf{J}_i = -D_i \nabla c_i - z_i u_{m,i} F c_i \nabla V
$$

# **2.3.1 Interface Settings**

## **Discretization**

## **SETTINGS**

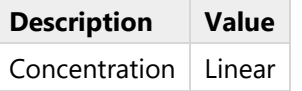

#### SETTINGS

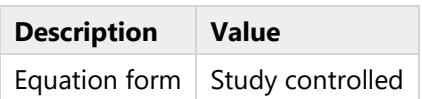

## **Species Activity**

## SETTINGS

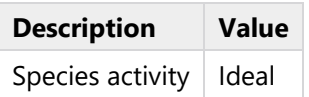

### **Transport Mechanisms**

## SETTINGS

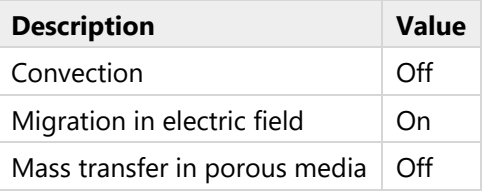

# **2.3.2 Variables**

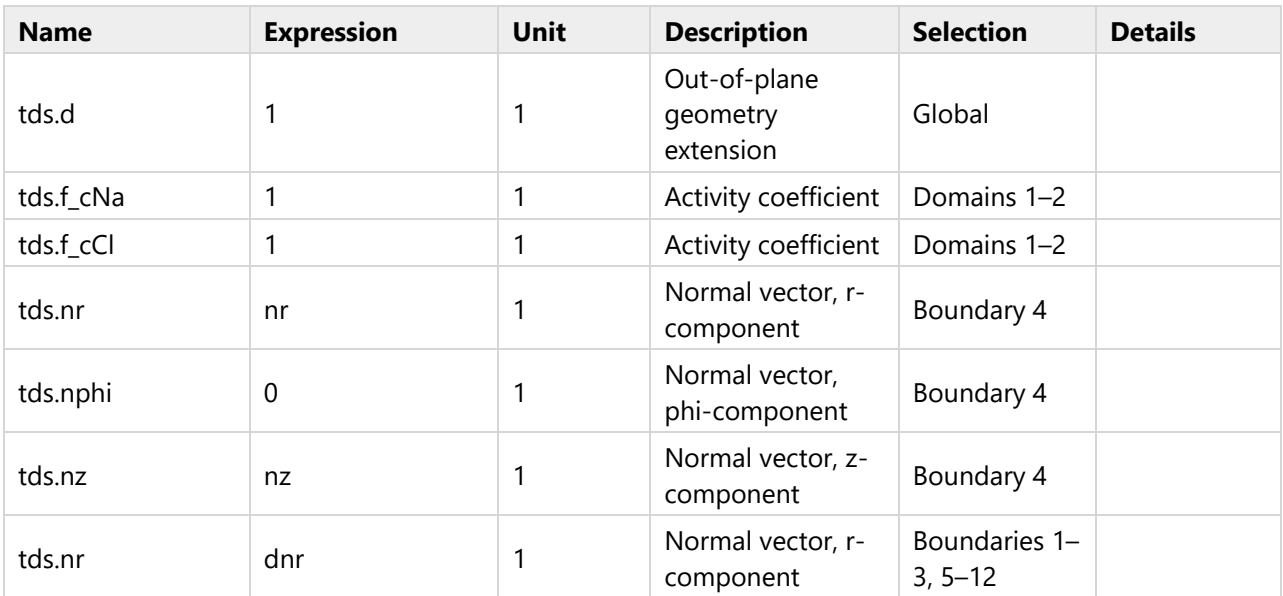

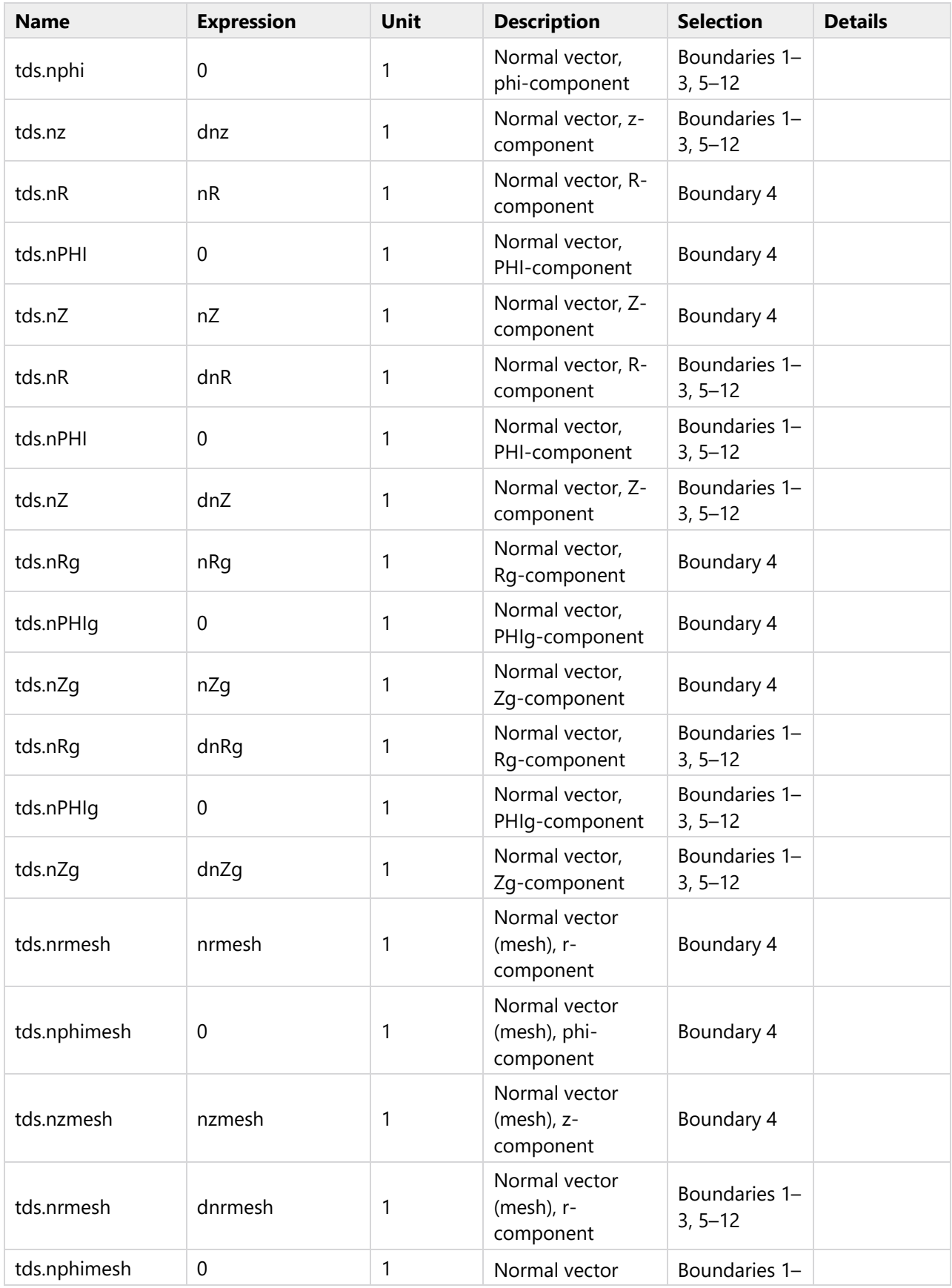

![](_page_9_Picture_383.jpeg)

![](_page_10_Picture_214.jpeg)

![](_page_11_Figure_0.jpeg)

![](_page_11_Figure_1.jpeg)

## *Species Charges*

## SELECTION

![](_page_11_Picture_126.jpeg)

## **Charge**

## SETTINGS

![](_page_11_Picture_127.jpeg)

## **Model Input**

# SETTINGS

![](_page_11_Picture_128.jpeg)

#### **Variables**

![](_page_11_Picture_129.jpeg)

# **2.3.4 Transport Properties 1**

![](_page_12_Figure_1.jpeg)

*Transport Properties 1*

## SELECTION

![](_page_12_Picture_122.jpeg)

#### EQUATIONS

$$
\nabla \cdot \mathbf{j}_i = R_i
$$
  

$$
\mathbf{j}_i = -D_i \nabla c_i - z_i u_{m,i} F c_i \nabla V
$$

#### **Diffusion**

## SETTINGS

![](_page_12_Picture_123.jpeg)

## **Migration in Electric Field**

#### **SETTINGS**

![](_page_12_Picture_124.jpeg)

![](_page_13_Picture_298.jpeg)

## **Coordinate System Selection**

SETTINGS

![](_page_13_Picture_299.jpeg)

## **Model Input**

## SETTINGS

![](_page_13_Picture_300.jpeg)

#### **Variables**

![](_page_13_Picture_301.jpeg)

![](_page_14_Picture_330.jpeg)

![](_page_15_Picture_341.jpeg)

![](_page_16_Picture_318.jpeg)

![](_page_17_Picture_374.jpeg)

![](_page_18_Picture_335.jpeg)

![](_page_19_Picture_343.jpeg)

![](_page_20_Picture_400.jpeg)

![](_page_21_Picture_206.jpeg)

![](_page_22_Picture_209.jpeg)

#### **Shape functions**

![](_page_22_Picture_210.jpeg)

#### **Weak Expressions**

![](_page_22_Picture_211.jpeg)

![](_page_23_Figure_0.jpeg)

![](_page_23_Figure_1.jpeg)

![](_page_23_Figure_2.jpeg)

#### SELECTION

![](_page_23_Picture_87.jpeg)

## **2.3.6 No Flux 1**

![](_page_23_Figure_6.jpeg)

![](_page_23_Figure_7.jpeg)

#### **SELECTION**

Geometric entity level | Boundary

## EQUATIONS

 $-\mathbf{n} \cdot (\mathbf{J}_i + \mathbf{u} c_i) = 0$ 

### **Convection**

#### **SETTINGS**

![](_page_24_Picture_158.jpeg)

## **2.3.7 Initial Values 1**

![](_page_24_Figure_8.jpeg)

*Initial Values 1*

#### **SELECTION**

![](_page_24_Picture_159.jpeg)

#### **Initial Values**

#### **SETTINGS**

![](_page_24_Picture_160.jpeg)

#### **Variables**

![](_page_24_Picture_161.jpeg)

![](_page_25_Figure_0.jpeg)

# **2.3.8 Concentration 1**

### *Concentration 1*

## **SELECTION**

![](_page_25_Picture_166.jpeg)

## EQUATIONS

 $c_i = c_{0,i}$ 

#### **Concentration**

#### SETTINGS

![](_page_25_Picture_167.jpeg)

### **Variables**

![](_page_25_Picture_168.jpeg)

![](_page_26_Picture_170.jpeg)

#### **Constraints**

![](_page_26_Picture_171.jpeg)

# <span id="page-26-0"></span>**2.4 ELECTROSTATICS**

![](_page_26_Figure_4.jpeg)

![](_page_26_Figure_5.jpeg)

COMSOL Multiphysics

### *Electrostatics*

### SELECTION

![](_page_26_Picture_172.jpeg)

## EQUATIONS

 $\nabla \cdot \mathbf{D} = \rho_{v}$ 

## $E = -\nabla V$

# **2.4.1 Interface Settings**

## **Discretization**

## SETTINGS

![](_page_27_Picture_256.jpeg)

## **Manual Terminal Sweep Settings**

## SETTINGS

![](_page_27_Picture_257.jpeg)

# **2.4.2 Variables**

![](_page_27_Picture_258.jpeg)

![](_page_28_Picture_308.jpeg)

![](_page_29_Picture_322.jpeg)

![](_page_30_Picture_382.jpeg)

![](_page_31_Picture_273.jpeg)

![](_page_32_Picture_280.jpeg)

![](_page_33_Picture_144.jpeg)

# **2.4.3 Charge Conservation 1**

![](_page_33_Figure_2.jpeg)

*Charge Conservation 1*

### SELECTION

![](_page_33_Picture_145.jpeg)

## EQUATIONS

$$
\mathbf{E} = -\nabla V
$$
  

$$
\nabla \cdot (\epsilon_0 \epsilon_r \mathbf{E}) = \rho_v
$$

#### **Constitutive Relation D-E**

#### SETTINGS

![](_page_33_Picture_146.jpeg)

![](_page_34_Picture_279.jpeg)

## **Coordinate System Selection**

SETTINGS

![](_page_34_Picture_280.jpeg)

#### **Variables**

![](_page_34_Picture_281.jpeg)

![](_page_35_Picture_302.jpeg)

![](_page_36_Picture_323.jpeg)

![](_page_37_Picture_359.jpeg)

![](_page_38_Picture_296.jpeg)

# **Shape functions**

![](_page_38_Picture_297.jpeg)

![](_page_39_Picture_123.jpeg)

# **Weak Expressions**

![](_page_39_Picture_124.jpeg)

# **2.4.4 Axial Symmetry 1**

![](_page_39_Figure_4.jpeg)

# *Axial Symmetry 1*

# SELECTION

![](_page_39_Picture_125.jpeg)

![](_page_40_Figure_0.jpeg)

# **2.4.5 Zero Charge 1**

# *Zero Charge 1*

# SELECTION

![](_page_40_Picture_209.jpeg)

#### EQUATIONS

$$
\mathbf{n} \cdot \mathbf{D} = 0
$$

## **Variables**

![](_page_40_Picture_210.jpeg)

# **Shape functions**

![](_page_40_Picture_211.jpeg)

![](_page_41_Figure_0.jpeg)

# **2.4.6 Initial Values 1**

![](_page_41_Figure_2.jpeg)

### SELECTION

![](_page_41_Picture_65.jpeg)

#### SETTINGS

![](_page_41_Picture_66.jpeg)

![](_page_42_Figure_0.jpeg)

# **2.4.7 Electric Potential 1**

![](_page_42_Figure_2.jpeg)

#### SELECTION

![](_page_42_Picture_164.jpeg)

#### EQUATIONS

 $V = V_0$ 

#### **Electric Potential**

**SETTINGS** 

![](_page_42_Picture_165.jpeg)

#### **Variables**

![](_page_42_Picture_166.jpeg)

#### **Constraints**

![](_page_42_Picture_167.jpeg)

# **2.4.8 Ground 1**

![](_page_43_Figure_1.jpeg)

*Ground 1*

#### **SELECTION**

![](_page_43_Picture_133.jpeg)

#### EQUATIONS

 $V = 0$ .

#### **Variables**

![](_page_43_Picture_134.jpeg)

#### **Constraints**

![](_page_43_Picture_135.jpeg)

![](_page_44_Figure_0.jpeg)

# **2.4.9 Space Charge Density 1**

![](_page_44_Figure_2.jpeg)

#### SELECTION

![](_page_44_Picture_156.jpeg)

#### EQUATIONS

$$
\nabla \cdot \mathbf{D} = \rho_v
$$

## **Coordinate System Selection**

#### **SETTINGS**

![](_page_44_Picture_157.jpeg)

#### **Variables**

![](_page_44_Picture_158.jpeg)

## **Weak Expressions**

![](_page_44_Picture_159.jpeg)

## <span id="page-45-0"></span>**2.5 MESH 1**

![](_page_45_Figure_1.jpeg)

![](_page_45_Figure_2.jpeg)

#### MESH STATISTICS

![](_page_45_Picture_119.jpeg)

# **2.5.1 Size (size)**

## SETTINGS

![](_page_45_Picture_120.jpeg)

# **2.5.2 Free Triangular 1 (ftri1)**

## SELECTION

![](_page_45_Picture_121.jpeg)

![](_page_46_Figure_0.jpeg)

![](_page_46_Figure_1.jpeg)

#### INFORMATION

![](_page_46_Picture_97.jpeg)

## **Size 1 (size1)**

#### **SELECTION**

![](_page_46_Figure_6.jpeg)

![](_page_46_Figure_7.jpeg)

## **SETTINGS**

![](_page_47_Picture_131.jpeg)

## **Size 2 (size2)**

#### SELECTION

![](_page_47_Figure_4.jpeg)

![](_page_47_Figure_5.jpeg)

#### SETTINGS

![](_page_47_Picture_132.jpeg)

#### **Corner Refinement 1 (cr1)**

#### SELECTION

![](_page_48_Figure_2.jpeg)

*Corner Refinement 1*

# **2.5.3 Boundary Layers 1 (bl1)**

#### SELECTION

![](_page_48_Picture_71.jpeg)

![](_page_49_Figure_0.jpeg)

![](_page_49_Figure_1.jpeg)

## INFORMATION

![](_page_49_Picture_69.jpeg)

# **Boundary Layer Properties (blp)**

### SELECTION

![](_page_49_Picture_70.jpeg)

![](_page_50_Figure_0.jpeg)

*Boundary Layer Properties*

# <span id="page-51-0"></span>**3 Study 1**

COMPUTATION INFORMATION

Computation time  $\vert$  16 s

## <span id="page-51-1"></span>**3.1 STATIONARY**

#### STUDY SETTINGS

![](_page_51_Picture_147.jpeg)

#### PHYSICS AND VARIABLES SELECTION

![](_page_51_Picture_148.jpeg)

#### STORE IN OUTPUT

![](_page_51_Picture_149.jpeg)

#### MESH SELECTION

![](_page_51_Picture_150.jpeg)

## <span id="page-51-2"></span>**3.2 SOLVER CONFIGURATIONS**

## <span id="page-51-3"></span>**3.2.1 Solution 1**

### **Compile Equations: Stationary (st1)**

#### STUDY AND STEP

| <b>Description</b> | Value      |
|--------------------|------------|
| Use study          | Study 1    |
| Use study step     | Stationary |

LOG

<---- Compile Equations: Stationary in Study 1/Solution 1 (sol1) --------------- Started at 12-Feb-2024 14:05:51. Geometry shape order: Linear Running on Intel64 Family 6 Model 183 Stepping 1, GenuineIntel. Using 1 socket with 32 cores in total on DS034675. Available memory: 65.22 GB. Time: 1 s. Physical memory: 1.56 GB Virtual memory: 1.67 GB Ended at 12-Feb-2024 14:05:52. ----- Compile Equations: Stationary in Study 1/Solution 1 (sol1) -------------->

#### **Dependent Variables 1 (v1)**

#### GENERAL

![](_page_52_Picture_265.jpeg)

**Concentration (comp1.cCl) (comp1\_cCl)**

#### GENERAL

![](_page_52_Picture_266.jpeg)

**Concentration (comp1.cNa) (comp1\_cNa)**

#### GENERAL

![](_page_52_Picture_267.jpeg)

**Inverse time step measure (comp1.tds.dt2Inv\_cCl) (comp1\_tds\_dt2Inv\_cCl)**

#### GENERAL

![](_page_52_Picture_268.jpeg)

**Inverse time step measure (comp1.tds.dt2Inv\_cNa) (comp1\_tds\_dt2Inv\_cNa)**

#### GENERAL

![](_page_52_Picture_269.jpeg)

#### **Electric potential (comp1.V) (comp1\_V)**

#### GENERAL

![](_page_53_Picture_372.jpeg)

#### **Stationary Solver 1 (s1)**

GENERAL

![](_page_53_Picture_373.jpeg)

#### LOG

<---- Stationary Solver 1 in Study 1/Solution 1 (sol1) ------------------------- Started at 12-Feb-2024 14:05:53. Nonlinear solver Number of degrees of freedom solved for: 322149 (plus 4590 internal DOFs). Nonsymmetric matrix found. Scales for dependent variables: Concentration (comp1.cCl): 1.5e+002 Concentration (comp1.cNa): 1.9e+002 Electric potential (comp1.V): 99 Orthonormal null-space function used. Iter SolEst ResEst Damping Stepsize #Res #Jac #Sol LinErr LinRe s 1 0.32 9.4e+006 0.0100000 0.33 2 1 2 9.2e-008 3.4e-015 2 0.3 64 0.1000000 0.34 3 2 4 2.2e-007 3.5e-015 3 8.2e-008 5.3e+003 1.0000000 0.3 4 3 6 6.7e-008 5.9e-012 4 5.2e-009 13 1.0000000 8.6e-008 5 4 8 1.3e-006 7.8e-010 Solution time: 14 s. Physical memory: 2.85 GB Virtual memory: 3.57 GB Ended at 12-Feb-2024 14:06:07. ----- Stationary Solver 1 in Study 1/Solution 1 (sol1) ------------------------>

#### **Fully Coupled 1 (fc1)**

#### GENERAL

![](_page_53_Picture_374.jpeg)

#### METHOD AND TERMINATION

![](_page_53_Picture_375.jpeg)

#### <span id="page-54-0"></span>**Direct 1 (d1)**

#### GENERAL

![](_page_54_Picture_23.jpeg)

# <span id="page-55-0"></span>**4 Results**

# <span id="page-55-1"></span>**4.1 DATA SETS**

# <span id="page-55-2"></span>**4.1.1 Study 1/Solution 1**

SOLUTION

![](_page_55_Picture_118.jpeg)

![](_page_55_Figure_5.jpeg)

*Dataset: Study 1/Solution 1*

# **4.1.2 Revolution 2D**

#### DATA

![](_page_55_Picture_119.jpeg)

#### AXIS DATA

![](_page_55_Picture_120.jpeg)

#### REVOLUTION LAYERS

![](_page_55_Picture_121.jpeg)

![](_page_56_Picture_59.jpeg)

*Dataset: Revolution 2D*

# **4.1.3 Revolution 2D 2**

DATA

![](_page_56_Picture_60.jpeg)

#### AXIS DATA

![](_page_56_Picture_61.jpeg)

![](_page_57_Figure_0.jpeg)

![](_page_57_Figure_1.jpeg)

## <span id="page-57-0"></span>**4.2 DERIVED VALUES**

# **4.2.1 Line Integration 1**

#### OUTPUT

Evaluated in  $\sqrt{\frac{\text{Table 1}}{\text{Table 1}}}$  $\sqrt{\frac{\text{Table 1}}{\text{Table 1}}}$  $\sqrt{\frac{\text{Table 1}}{\text{Table 1}}}$ 

#### DATA

![](_page_57_Picture_110.jpeg)

#### EXPRESSIONS

![](_page_57_Picture_111.jpeg)

#### INTEGRATION SETTINGS

![](_page_57_Picture_112.jpeg)

# <span id="page-57-1"></span>**4.3 TABLES**

## **4.3.1 Evaluation 2D**

Interactive 2D values

#### <span id="page-58-1"></span>**4.3.2 Table 1**

Line Integration 1 ((tds.bndFlux\_cNa-tds.bndFlux\_cCl)\*96480[C/mol])

# **(tds.bndFlux\_cNa-tds.bndFlux\_cCl)\*96480[C/mol] (A)**

2.4643E-7

## <span id="page-58-0"></span>**4.4 PLOT GROUPS**

## **4.4.1 Concentration (tds)**

![](_page_58_Figure_6.jpeg)

*Surface: Concentration (mol/m<sup>3</sup> )*

# **4.4.2 Concentration (tds) 1**

#### Surface: Concentration (mol/m<sup>3</sup>)

![](_page_59_Figure_2.jpeg)

*Surface: Concentration (mol/m<sup>3</sup> )*

## **4.4.3 Electric Potential (es)**

![](_page_59_Figure_5.jpeg)

*Surface: Electric potential (V) Streamline: Electric field*

![](_page_60_Figure_0.jpeg)

![](_page_60_Figure_1.jpeg)

*Surface: Electric potential (V)*

![](_page_60_Figure_3.jpeg)

# **4.4.5 1D Plot Group 5**

*Point Graph: Concentration (mol/m<sup>3</sup> )*